# **Table of Contents**

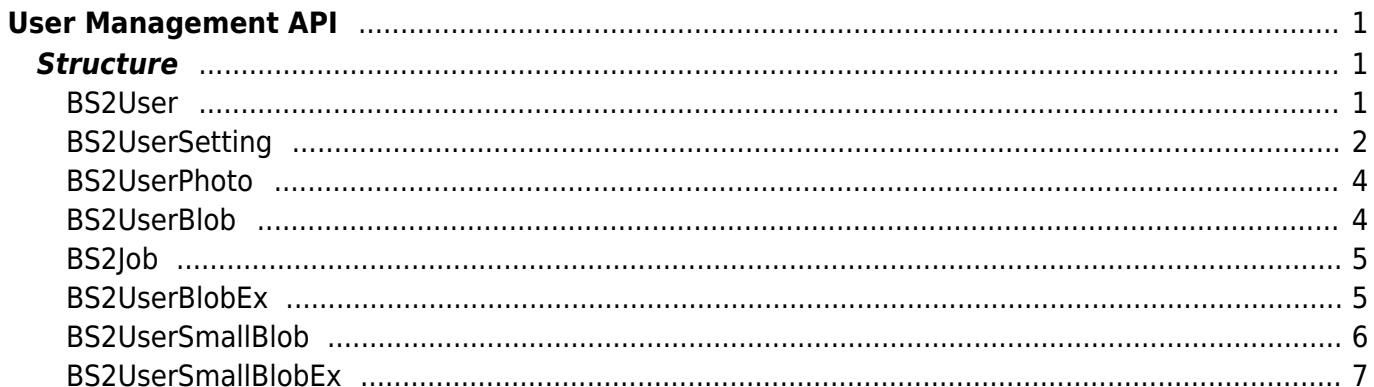

# <span id="page-1-0"></span>**User Management API**

API that provides functions to enroll and delete users.

- BS2 GetUserList: Gets the enrolled user ID list.
- BS2 RemoveUser: Deletes user.
- BS2 RemoveAllUser: Deletes all users.
- BS2 GetUserInfos: Gets the user information of the given user ID.
- BS2 GetUserInfosEx: Gets the user information of the given user ID. ([+ 2.4.0] including Job code and User phrase)
- BS2 EnrolUser: Enrolls new user.
- BS2 EnrolUserEx: Enrolls new user. ([+ 2.4.0] including Job code and User phrase)
- BS2 EnrolUser: [+ 2.6.3] Enrolls new user.
- BS2 EnrolUserEx: [+ 2.6.3] Enrolls new user. (including Job code and User phrase)
- [BS2\\_GetUserDatas:](https://kb.supremainc.com/kbtest/doku.php?id=en:bs2_getuserdatas) Gets selected data of user. (+ [2.5.0])
- BS2 GetUserDatasEx: Gets selected data of user. ([+ 2.5.0] including Job code, User phrase)
- BS2 GetSupportedUserMask: Gets user settings supported by the device.
- BS2 EnrollUserSmall: [+ 2.6.3] Enrolls new user with efficient use of memory.
- BS2 EnrollUserSmallEx: [+ 2.6.3] Enrolls new user with efficient use of memory.
- BS2 GetUserSmallInfos: [+ 2.6.3] Gets the user information of the given user ID with efficient use of memory
- BS2 GetUserSmallInfosEx: [+ 2.6.3] Gets the user information of the given user ID with efficient use of memory
- BS2 GetUserSmallDatas: [+ 2.6.3] Gets selected data of user with efficient use of memory.
- BS2 GetUserSmallDatasEx: [+ 2.6.3] Gets selected data of user with efficient use of memory.

## <span id="page-1-1"></span>**Structure**

### <span id="page-1-2"></span>**BS2User**

```
typedef struct {
    char userID[BS2 USER ID SIZE];
    uint8 t formatVersion;
    uint8 t flag;
     uint16_t version;
    uint8 t numCards;
    uint8 t numFingers;
     uint8_t numFaces;
    uint8 t reserved2[1];
     uint32_t authGroupID;
    uint32 t faceChecksum;
 BS2User;
```
### **1.** *userID*

User ID provided as string, and has a range of  $1 \sim 4294967295$ .

### **2.** *formatVersion*

Not Used.

### **3.** *flag*

Flag that shows the user's status. OR operation is available and the mask value is listed below.

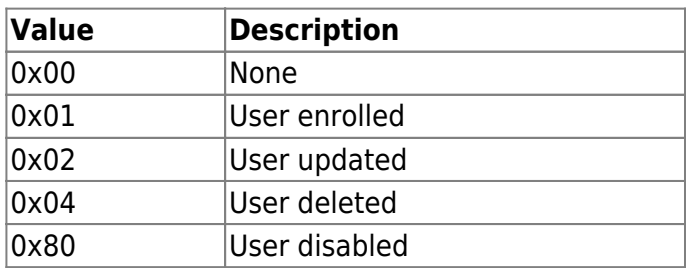

### **4.** *version*

Not Used.

### **5.** *numCards*

Number of cards mapped to user.

### **6.** *numFingers*

Number of fingerprint templates mapped to user.

### **7.** *numFaces*

Number of face templates mapped to user.

### **8.** *authGroupID*

ID of group when face group matching is enabled.

### **9.** *faceChecksum*

Not Used.

### <span id="page-2-0"></span>**BS2UserSetting**

```
typedef struct {
     uint32_t startTime;
     uint32_t endTime;
    uint8 t fingerAuthMode;
    uint8 t cardAuthMode;
     uint8_t idAuthMode;
    uint8 t securityLevel;
 BS2UserSetting;
```
### **1.** *startTime*

Start time that a user can identify. When the value is 0, there are no limitations.

### **2.** *endTime*

End time that that a user can identify. When the value is 0, there are no limitations.

### **3.** *fingerAuthMode*

Finger authentication mode for user authentication.

### **Value Description**

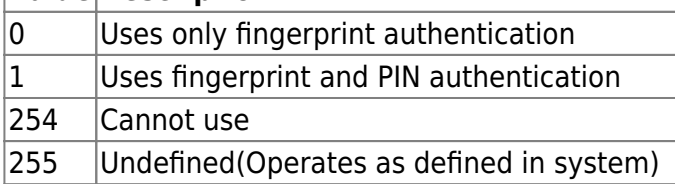

### **4.** *cardAuthMode*

Card authentication mode for user authentication.

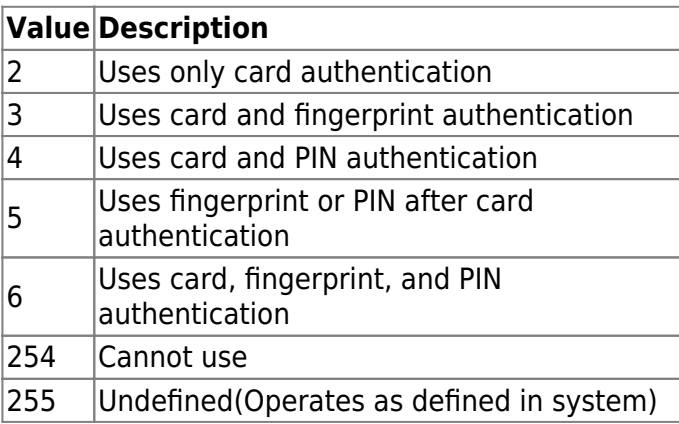

### **5.** *idAuthMode*

ID authentication mode for user authentication.

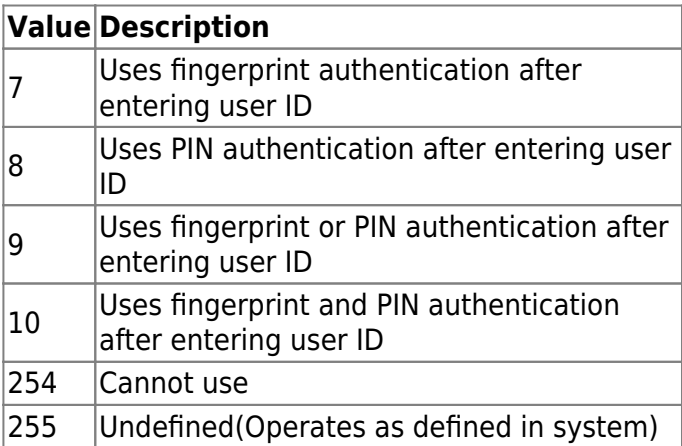

### **6.** *securityLevel*

Security level for fingerprint identification or face recognition.

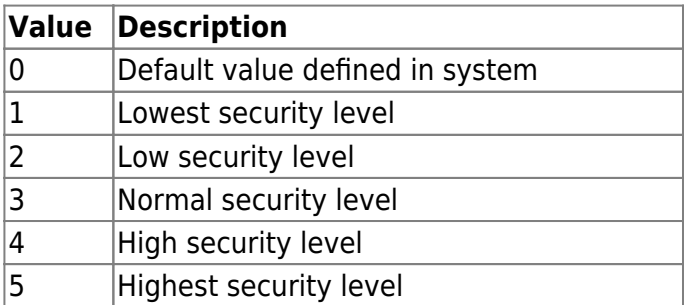

### <span id="page-4-0"></span>**BS2UserPhoto**

```
typedef struct {
     uint32_t size;
    uint8 t data[BS2 USER PHOTO SIZE];
} BS2UserPhoto;
```
1. size

Size of the user profile image data.

2. data

Data of the profile image, which can be stored up to 16kb.

### <span id="page-4-1"></span>**BS2UserBlob**

```
typedef struct {
     BS2User user;
     BS2UserSetting setting;
    uint8 t name[BS2 USER NAME SIZE];
     BS2UserPhoto photo;
    uint8 t pin[BS2 PIN HASH SIZE];
     BS2CSNCard* cardObjs;
     BS2Fingerprint* fingerObjs;
     BS2Face* faceObjs;
    uint32 t accessGroupId[BS2 MAX NUM OF ACCESS GROUP PER USER];
 BS2UserBlob:
```
### **1.** *user*

Structure that defines the basic user information.

### **2.** *setting*

Structure that defines the configuration value for user identification.

### **3.** *name*

User name having UTF-8 for string encoding.

#### **4.** *photo*

User profile image, which supports only Jpeg images.

#### **5.** *pin*

Personal Identification Number(PIN). It should be entered through BS\_MakePinCode function.

### **6.** *cardObjs*

Card list for user authentication that needs to exist as much as **user.numCards**. Refer to [Smartcard](https://kb.supremainc.com/kbtest/doku.php?id=en:smartcard_api) [API](https://kb.supremainc.com/kbtest/doku.php?id=en:smartcard_api) for data format.

### **7.** *fingerObjs*

Fingerprint template for user authentication that needs to exist as much as **user.numFingers**. Refer to [Fingerprint API](https://kb.supremainc.com/kbtest/doku.php?id=en:fingerprint_api) for data format.

### **8.** *faceObjs*

Face template for user authentication that needs to exist as much as **user.numFaces**. Refer to [Face](https://kb.supremainc.com/kbtest/doku.php?id=en:face_api) [API](https://kb.supremainc.com/kbtest/doku.php?id=en:face_api) for data format.

### **9.** *accessGroupId*

List of access groups where users belong to which can be configured up to 16 groups.

### <span id="page-5-0"></span>**BS2Job**

```
typedef struct {
    uint8 t numJobs;
    uint8 t reserved[3];
     struct {
         BS2_JOB_CODE code;
         BS2_JOB_LABEL label;
     } jobs[BS2_MAX_JOB_SIZE];
} BS2Job;
```
1. numJobs Number of job codes allocated to the user.

2. reserved Reserved Space.

3. jobs List of jobs.

### <span id="page-5-1"></span>**BS2UserBlobEx**

```
typedef struct {
     BS2User user;
     BS2UserSetting setting;
    uint8 t name[BS2 USER NAME SIZE];
     BS2UserPhoto photo;
    uint8_t pin[BS2_PIN_HASH_SIZE];
     BS2CSNCard* cardObjs;
     BS2Fingerprint* fingerObjs;
     BS2Face* faceObjs;
     BS2Job job;
    BS2 USER PHRASE phrase;
    uint32 t accessGroupId[BS2 MAX NUM OF ACCESS GROUP PER USER];
 BS2UserBlobEx;
```
#### **1.** *user*

Structure that defines the basic user information.

### **2.** *setting*

Structure that defines the configuration value for user identification.

### **3.** *name*

User name having UTF-8 for string encoding.

### **4.** *photo*

User profile image, which supports only Jpeg images.

### **5.** *pin*

Personal Identification Number(PIN). It should be entered through BS\_MakePinCode function.

### **6.** *cardObjs*

Card list for user authentication that needs to exist as much as **user.numCards**. Refer to [Smartcard](https://kb.supremainc.com/kbtest/doku.php?id=en:smartcard_api) [API](https://kb.supremainc.com/kbtest/doku.php?id=en:smartcard_api) for data format.

### **7.** *fingerObjs*

Fingerprint template for user authentication that needs to exist as much as **user.numFingers**. Refer to [Fingerprint API](https://kb.supremainc.com/kbtest/doku.php?id=en:fingerprint_api) for data format.

### **8.** *faceObjs*

Face template for user authentication that needs to exist as much as **user.numFaces**. Refer to [Face](https://kb.supremainc.com/kbtest/doku.php?id=en:face_api) [API](https://kb.supremainc.com/kbtest/doku.php?id=en:face_api) for data format.

### **9.** *job*

Job code that will be allocated to user.

### **10.** *phrase*

Private message that will be displayed when the user authenticates. (FaceStation 2 Only)

### **11.** *accessGroupId*

List of access groups where users belong to which can be configured up to 16 groups.

### <span id="page-6-0"></span>**BS2UserSmallBlob**

```
typedef struct {
     BS2User user;
     BS2UserSetting setting;
    uint8 t name[BS2 USER NAME SIZE];
     BS2UserPhoto* photo;
    uint8 t pin[BS2 PIN HASH SIZE];
     BS2CSNCard* cardObjs;
     BS2Fingerprint* fingerObjs;
     BS2Face* faceObjs;
    uint32 t accessGroupId[BS2 MAX NUM OF_ACCESS_GROUP_PER_USER];
 BS2UserSmallBlob;
```
1. user 사용자의 기본 정보를 정의한 구조체입니다.

#### 2. setting

사용자 식별을 위한 설정값을 정의한 구조체입니다.

### 3. name

사용자 이름이며 문자열 인코딩은 UTF-8입니다.

### 4. photo

사용자 프로파일 이미지이며 Jpeg 이미지만 지원합니다.

### 5. pin

PIN 값이며 반드시 BS MakePinCode 함수를 통해 암호화된 문자열을 입력해야 합니다.

### 6. cardObjs

사용자 인증을 위한 카드 리스트로 반드시 **user.numCards**만큼 존재해야 합니다. 데이터 형식은 [Smartcard API](https://kb.supremainc.com/kbtest/doku.php?id=en:smartcard_api)를 참고하십시오.

#### 7. fingerObjs

사용자 인증을 위한 지문 템플릿 리스트로 반드시 **user.numFingers**만큼 존재해야 합니다. 데이터 형식은 [Fingerprint API](https://kb.supremainc.com/kbtest/doku.php?id=en:fingerprint_api)를 참고하십시오.

#### 8. faceObjs

사용자 인증을 위한 얼굴 템플릿 리스트로 반드시 **user.numFaces**만큼 존재해야 합니다. 데이터 형식은 [Face API](https://kb.supremainc.com/kbtest/doku.php?id=en:face_api)를 참고하십시오.

#### 9. accessGroupId

사용자가 속한 출입 그룹을 나열한 리스트로 최대 16개까지 설정할 수 있습니다.

### <span id="page-7-0"></span>**BS2UserSmallBlobEx**

```
typedef struct {
     BS2User user;
     BS2UserSetting setting;
    uint8 t name[BS2 USER NAME SIZE];
     BS2UserPhoto* photo;
    uint8 t pin[BS2 PIN HASH SIZE];
     BS2CSNCard* cardObjs;
     BS2Fingerprint* fingerObjs;
     BS2Face* faceObjs;
     BS2Job job;
    BS2 USER PHRASE phrase;
    uint32 t accessGroupId[BS2_MAX_NUM_OF_ACCESS_GROUP_PER_USER];
 } BS2UserSmallBlobEx;
```
#### 1. user

사용자의 기본 정보를 정의한 구조체입니다.

#### 2. setting

사용자 식별을 위한 설정값을 정의한 구조체입니다.

### 3. name

사용자 이름이며 문자열 인코딩은 UTF-8입니다.

### 4. photo

사용자 프로파일 이미지이며 Jpeg 이미지만 지원합니다.

5. pin

PIN 값이며 반드시 BS\_MakePinCode 함수를 통해 암호화된 문자열을 입력해야 합니다.

### 6. cardObjs

사용자 인증을 위한 카드 리스트로 반드시 **user.numCards**만큼 존재해야 합니다. 데이터 형식은 [Smartcard API](https://kb.supremainc.com/kbtest/doku.php?id=en:smartcard_api)를 참고하십시오.

### 7. fingerObjs

사용자 인증을 위한 지문 템플릿 리스트로 반드시 **user.numFingers**만큼 존재해야 합니다. 데이터 형식은 [Fingerprint API](https://kb.supremainc.com/kbtest/doku.php?id=en:fingerprint_api)를 참고하십시오.

### 8. faceObjs

사용자 인증을 위한 얼굴 템플릿 리스트로 반드시 **user.numFaces**만큼 존재해야 합니다. 데이터 형식은 [Face API](https://kb.supremainc.com/kbtest/doku.php?id=en:face_api)를 참고하십시오.

#### 9. job

근태모드에서 사용자의 작업코드입니다.

#### 10. phrase

인증시 장치 UI에서 표시되는 개인 메시지입니다. (FaceStation2 만 지원)

### 11. accessGroupId

사용자가 속한 출입 그룹을 나열한 리스트로 최대 16개까지 설정할 수 있습니다.

From: <https://kb.supremainc.com/kbtest/> - **BioStar 2 Device SDK**

Permanent link: **[https://kb.supremainc.com/kbtest/doku.php?id=en:user\\_management\\_api&rev=1558940866](https://kb.supremainc.com/kbtest/doku.php?id=en:user_management_api&rev=1558940866)**

Last update: **2019/05/27 16:07**